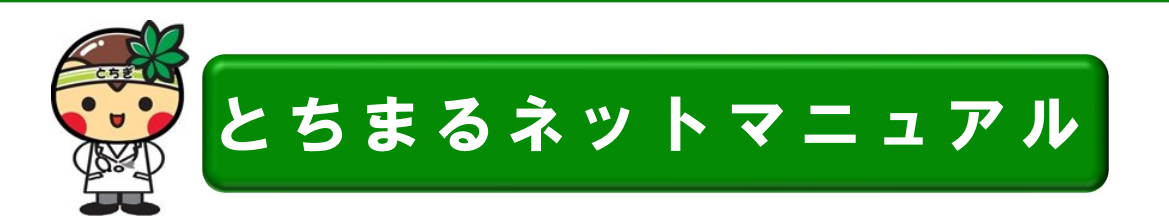

# とちまるネットとは?

٦

患者さんの同意のもと、情報提供施設に保管されている診療情報を医療機関の間で共有して 診療に役立てる栃木県全域のネットワークです。

◆とちまるネットには、次の2種類の施設があります。

閲 覧 施 設 ・・・患者さんの診療情報を閲覧のみできる施設

情報提供施設 ・・・患者さんの診療情報を提供する施設 (提供設備の導入が必要)※閲覧も可能

◎情報提供施設毎に、「ID-Link」または「HumanBridge」というシステムで構成されています。

Q 最新の参加施設は、ホームページ [\(http://tochimarunet.jp/\)](http://tochimarunet.jp/) を参照ください。

## とちまるネットの参加(利用)方法

### 1.運用講習会の受講

とちまるネットの詳細やセキュリティ等に関する大切な講習会です。

- ・利用者本人の受講が必須
- ・1回受講すれば、全ての情報提供施設に対して有効
- •勤務する医療機関が変わっても、受講歴は有効(再び、受講する必要はない)

**Q** 運用講習会の開催予定は、ホームページ [\(http://tochimarunet.jp/\)](http://tochimarunet.jp/) を参照ください。

※とちまるネットの利用者は、「2. 利用申込書の提出」の「利用者(対象)」のとおりですが、 それ以外の方が、受講した場合は、患者さんへの同意書の取得が可能になります。

### 2. 利用申込書の提出

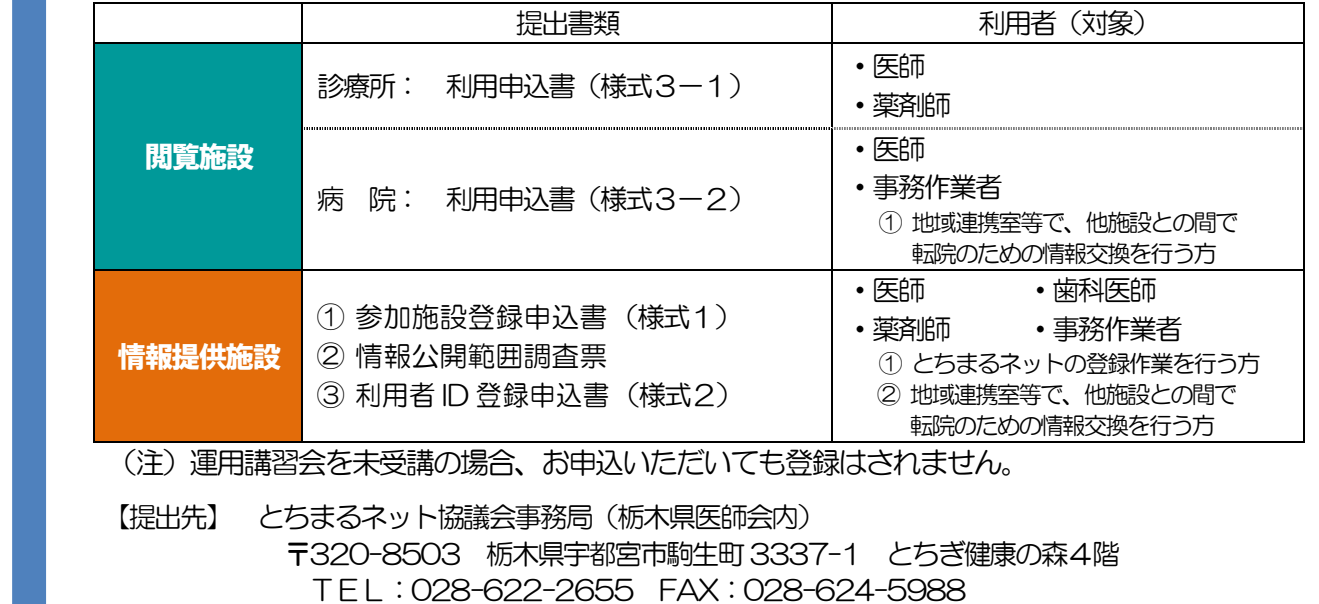

E-mail[:tochimarunet@tochigi-med.or.jp](mailto:tochimarunet@tochigi-med.or.jp)

Ver.7

### 3. とちまるネット利用者 ID・パスワードの確認

前記(2)の提出書類を、とちまるネット協議会事務局で受理した後、1~2週間程度で、 ご利用を開始いただくための資料(アカウント票、CD-ROM 等)を郵送でお届けします。

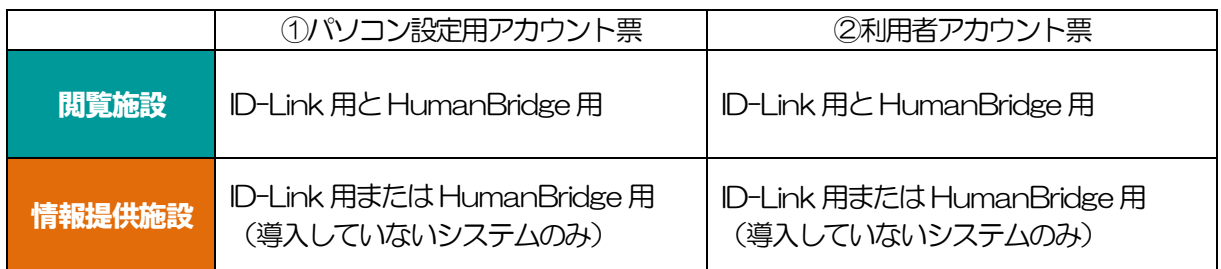

※情報提供施設の場合、導入されているシステムについては、施設側(業者側)での管理になります。

### 4. 利用するパソコンの設定

前記(3)の「①パソコン設定用アカウント票」に従い設定してください。

【必要な設備】

①パソコン(OS・ブラウザ・性能) 2022年6月現在

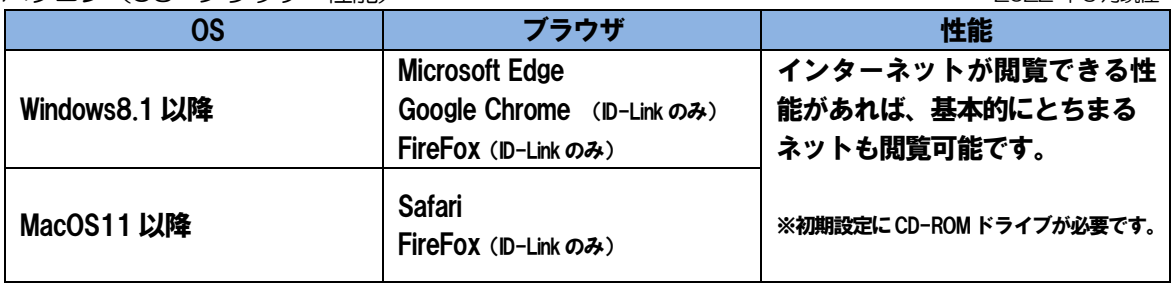

②セキュリティ対策

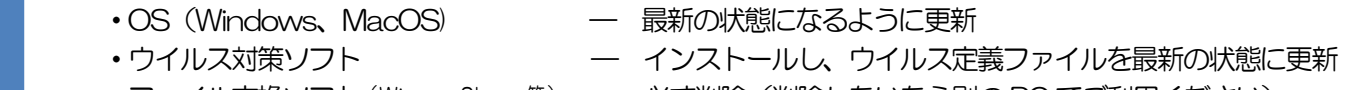

・ファイル交換ソフト (Winny、Share 等) — 必ず削除 (削除しないなら別の PC でご利用ください)

③インターネット回線

ブロードバンド回線(光、ADSL、ケーブルテレビなどの種別を問いません。)

※情報提供施設に導入するゲートウェイサーバ等の設備については各施設と業者との個別対応になります。

#### 5.利用の開始

前記 (3) の 「2利用者アカウント票」 のID・パスワードでログインしてご利用ください。

## とちまるネットポータルサイト(Windows 用)

ID-Link と HumanBridge の切替の手間を軽減する ツールです。

Windows をご利用の先生はご活用ください。

<sup>2</sup> ポータルサイトは、とちまるネット利用者専用 ページ [\(http://tochimarunet.jp/user/\)](http://tochimarunet.jp/user/) から ダウンロード可能(ID・パスワードが必要)

|                                      |                                                 | 楽者さんの回想のもと、口座接続が医療材質の間で共有して投立てもネットワークです。                  |                                                                        |                                     |               |           |
|--------------------------------------|-------------------------------------------------|-----------------------------------------------------------|------------------------------------------------------------------------|-------------------------------------|---------------|-----------|
| <b>HumanBridge</b><br><b>ID</b> Link | とちまるネット<br>tochimarupet                         |                                                           | トルタルエートははなおお見(NX発売時の内)<br>TEL 028-622-2655<br>9.00-17.00(+-FI-REFIDEC) |                                     |               |           |
|                                      | 機関方法<br>ホーム                                     | SE42-05-06/8272                                           | <b>BRIDGERS</b>                                                        | 模用清除合                               | <b>タウンロード</b> | OBA       |
|                                      | 情報提供施設                                          |                                                           |                                                                        |                                     |               |           |
| こでも連絡帳<br> GdE                       |                                                 |                                                           |                                                                        |                                     |               |           |
| MedicalCareStation<br>性能性内加設         |                                                 |                                                           |                                                                        |                                     |               |           |
| 退院支援システム                             |                                                 | ※とちまるキットで関数した兵庫情報の内容につきましては、各情報提供録録の問題書研修先(単共結審)にご開会ください。 |                                                                        |                                     |               |           |
|                                      | 情報提供施設 (20施設) H27.2.13現在<br>[HumanBridge (95%)] |                                                           |                                                                        |                                     |               |           |
| <b>MOX</b>                           | mine.                                           | <b>国産書評代先(新潟課題)</b>                                       |                                                                        | <b>GERS</b>                         |               | 公理解剖      |
| <b>SYRING</b>                        | <b>NUMBER</b>                                   | $7.328 - 1183$<br>核水体学数官员 打造业的2100<br>(ABMIE-MEGERIE)     |                                                                        | TEL 878-873-7374<br>FAX429-473-1961 |               | 詳細はごわら    |
| $+202$                               | $+87869 + 9698$                                 | V.133-1551<br>株式具施設布 FIERT1-1833<br>《湯者支援ビンター》            |                                                                        | TEU 8781-55-7151<br>FAX0289-43-5261 |               | IRIB 1766 |

## 診療情報を閲覧するには?

情報提供施設に保管されている患者さんの診療情報を閲覧するには、患者さんの同意が必要です。 次の運用方法に従って運用してください。

 $\alpha$ 同意書説明書や様式等は、ホームページ[\(http://tochimarunet.jp/\)](http://tochimarunet.jp/)を参照ください。

#### 1.同意書の運用方法

※ 運用講習会を受講した方であれば、同意書の取得が可能です。

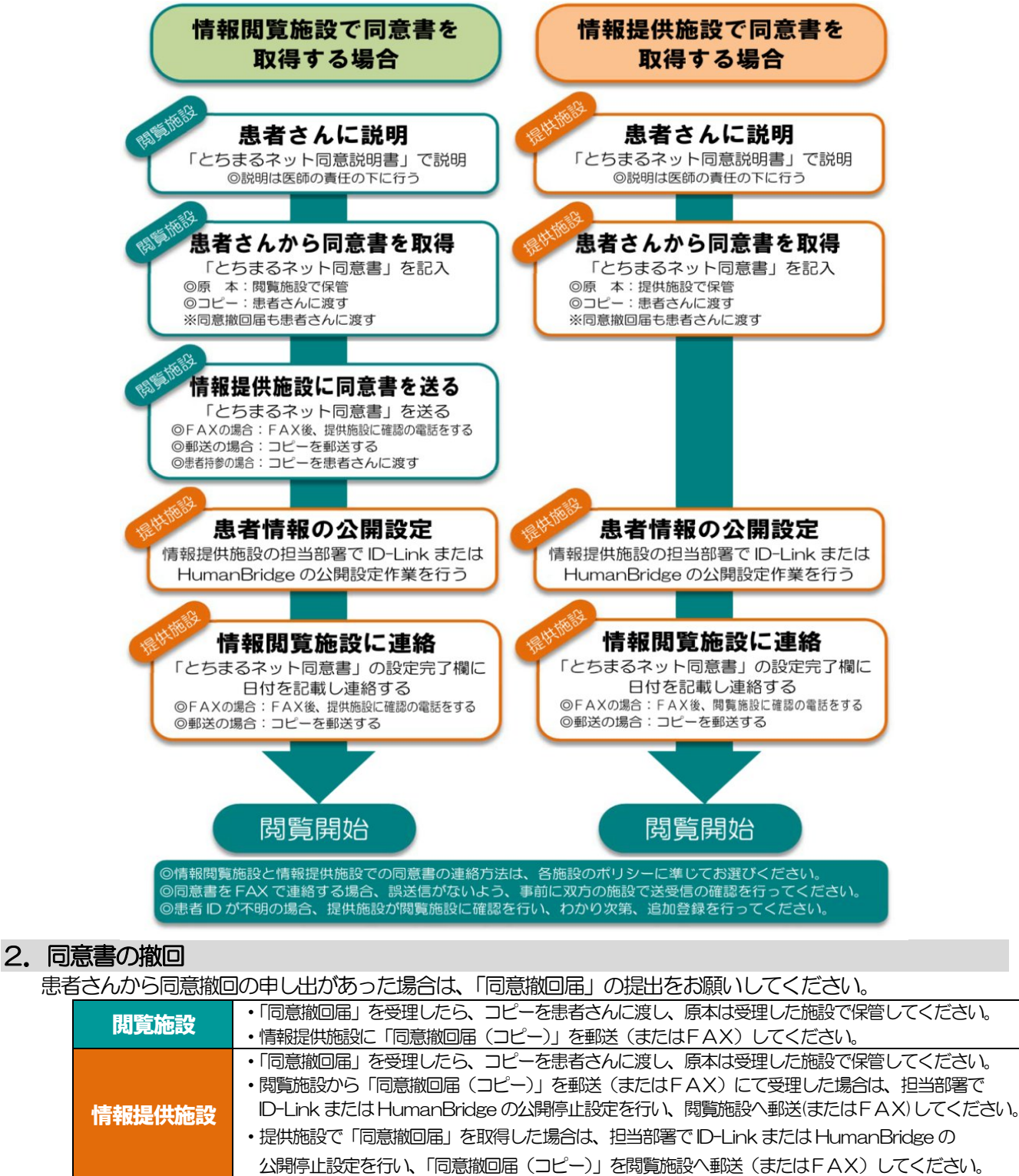

### とちまるネットホームページ

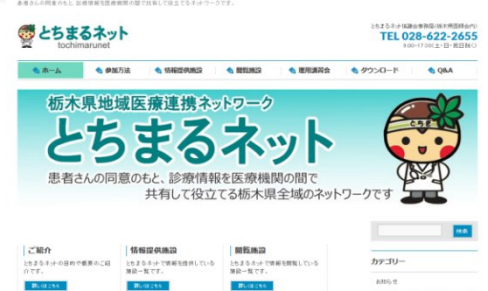

### ●● とちまるネットホームページ

<http://tochimarunet.jp/> 最新情報や参加施設 (情報提供施設/閲覧施設)、 運用講習会、同意書等の様式を掲載しています。

### ●● とちまるネット利用者専用ページ (要 D・パスワード)

<http://tochimarunet.jp/user/> マニュアル・セットアップツール等を掲載しています。 ※ID・パスワードは、利用申込後にお届けする、アカウント票に記載。

## とちまるネット利用者メールマガジン

とちまるネット利用者を対象に、最新情報(様式の変更等)やメンテナンス情報等をお知らせします。

### 利用料

 $\overline{1}$ I

現在は無料です。

※利用料の額や正式運用開始時期は、今後の運用状況を踏まえて検討予定です。

### 患者の登録状況などの報告

**THTAXEIX&BIX** ※とちまるネットの運用状況として、ホームページ等で公開させていただきます。 ・・・毎月末の運用状況(連携施設数、同意書取得数)を、翌月10日までに、 情報提供施設

## セキュリティについて

○医療情報は、個人情報の取り扱い中でも、最も厳重に保護すべき情報の一つです。

とちまるネットでは、いつでも、簡単に、自由に、診療情報を閲覧できますが、その自由度から、不適切な取り扱 いを行った場合、個人情報漏えいに繋がる危険性があります。システムの上では、適切なセキュリティ対策を行って おりますが、利用者全員が、個人情報を大切に扱う共通認識を持つことが重要です。

への説明に使っても良い。

協議会の定めるセキュリティ・ポリシーは、必ず守るようにしてください。

#### ①利用者の制限

利用者ID とパスワードの貸し借りは厳禁です。 施設や組織単位ではなく、 個人単位でID 登録をしてください。 アク セス内容はすべてシステム上で記録されます。ID の管理を適正に行うことで、不正アクセスの防止が可能です。 ②定期的なパスワードの更新

パスワードは、一定期間経過後、ご自身で変更し、厳重に管理してください。

③ログアウトの徹底

閲覧が終了したら、必ずログアウトしてください。

ログイン状態のままでは他人が簡単に閲覧可能となり、意図しない不正アクセスが発生します。

#### ④医療情報の再利用の制限

 閲覧する診療情報のうち、客観的データ(処方・注射・検査結果・画像)及びクリティカルパスなど施設間での交換 を目的とするデータに限っては、ダウンロードや印刷を行い、診療録やサーバに保存したり、患者への説明に使って も良い。保存したデータは閲覧施設(閲覧側)で責任をもって保管する。前記以外のデータは、再利用を禁止します。 患者さんがデータの提供を希望する場合は、データを保有する提供施設へ依頼するようご説明ください。

⑤患者情報の取扱い

 とちまるネットを通じて提供施設から入手した患者情報は、閲覧施設の責任において管理するものとし、提供施設が 不利益を受けることのないよう十分注意して取り扱ってください。

#### ⑥不正利用時の対応

不正利用が確認された場合は、利用者権限を剥脱し、とちまるネットの利用ができなくなります。